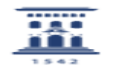

## Cómo solicitar una nueva línea móvil 27/07/2024 - 02:46:05

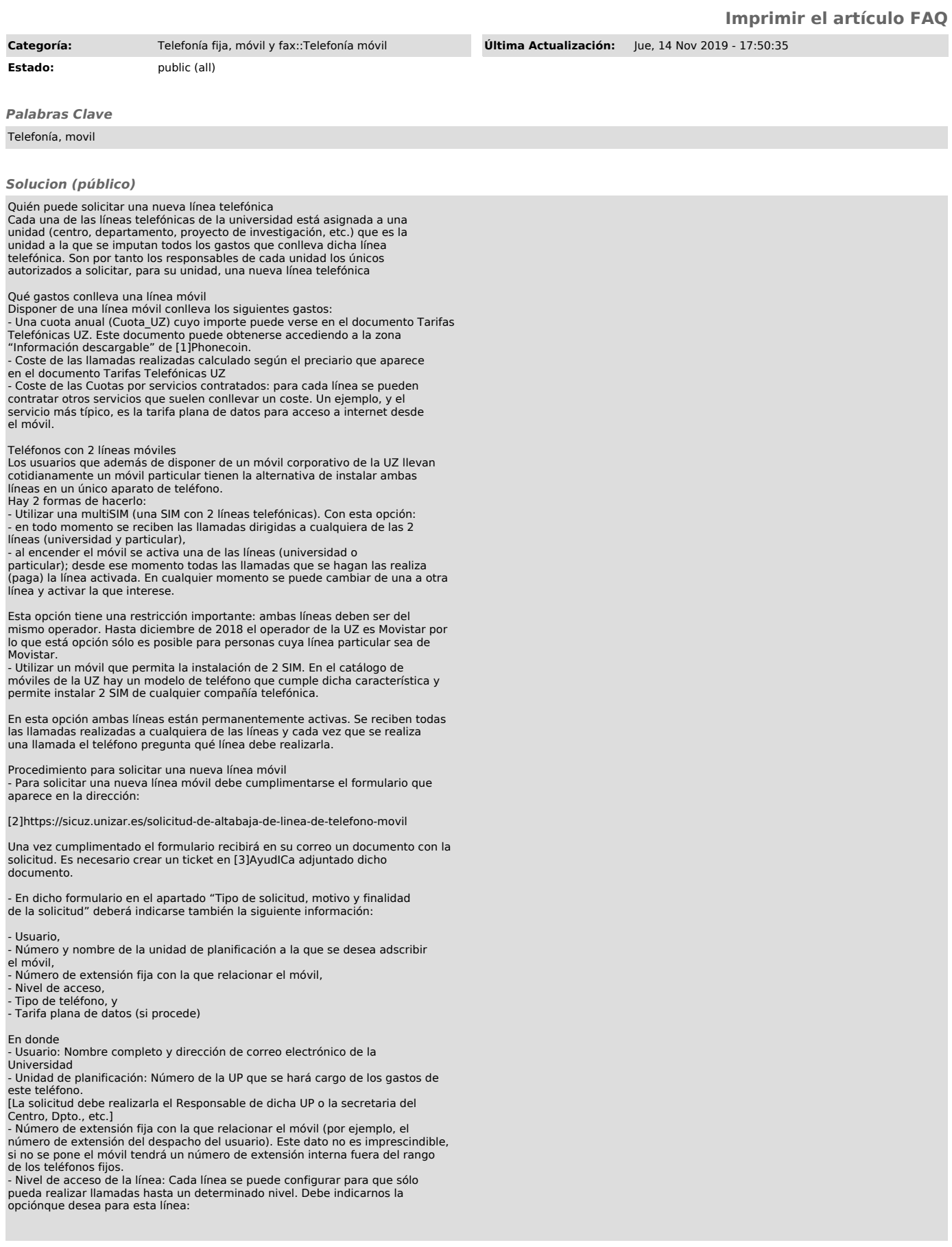

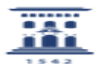

- Internas UZ: sólo puede realizar llamadas a teléfonos de la universidad - Nacionales: puede realizar llamadas a teléfonos de la universidad o a teléfonos nacionales - Internacionales: puede realizar llamadas a cualquier destino bien sea éste de la universidad, nacional o internacional.

- Tipo de teléfono que precisa: Los terminales de que se dispone actualmente son los que aparecen en el Catálogo de teléfonos móviles disponibles. - Los Smartphone exigen contratar una tarifa plana de datos de entre las siguientes:

- Conexión de datos TIPO A [Tarifa Internet Smartphone Corp15]: Tráfico de<br>datos de 1 GB /mes a la velocidad máxima de la red (75 Mbps de bajada / 25Mbps<br>de subida). Una vez superados 1GB de consumo de tráfico mensual la v máxima será de 128 Kbps de descarga y 64 Kbps de subida.Coste mensual:6,84 € (sin IVA)

- Conexión de datos TIPO B [Tarifa Internet Smartphone Corp19]: Tráfico de<br>datos de 2 GB /mes a la velocidad máxima de la red (75 Mbps de bajada / 25Mbps<br>de subida). Una vez superados 2GB de consumo de tráfico mensual la v

€ (sin IVA)<br>- Conexión de datos TIPO C [Tarifa Internet Multidispositivo Corp35]: Tráfico<br>de datos ilimitado a la velocidad máxima de la red (75 Mbps de bajada / 25Mbps<br>de subida). Una vez superados 10 GB de consumo de tr

[1] https://phonecoin.unizar.es [2] https://sicuz.unizar.es/solicitud-de-altabaja-de-linea-de-telefono-movil [3] https://ayudica.unizar.es